January 2002

Prepared by Customer Service Training and Development

Compaq Computer Corporation

#### **Contents**

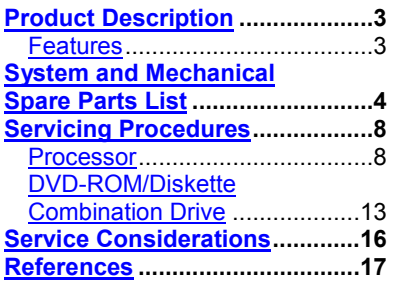

# **Compaq ProLiant DL320**

# **Service Update**

*Abstract:* This service update white paper describes updates to the Compaq ProLiant DL320 Server. It provides option part numbers for the DVD/diskette combination assembly, spares part numbers for the 1.13 Ghz processor and service procedures for removing or replacing the DVD/diskette combination assembly and processor.

Help us improve our technical communication. Let us know what you think about the technical information in this document. Your feedback is valuable and will help us structure future communications. Please send your comments to: customerservicestdfeedback@compaq.com.

Compaq ProLiant DL320 Service Update© 2002 Compaq Computer Corporation

Compaq and the Compaq logo are registered in the U.S. Patent and Trademark Office. Microsoft and Windows are trademarks of Microsoft Corporation in the United States and other countries. All other product names mentioned herein may be trademarks of their respective companies.

Compaq shall not be liable for technical or editorial errors or omissions contained herein. The information in this document is provided "as is" without warranty of any kind and is subject to change without notice. The warranties for Compaq products are set forth in the express limited warranty statements accompanying such products. Nothing herein should be construed as constituting an additional warranty.

# <span id="page-2-0"></span>**Product Description**

The ProLiant DL320 Server has a new option, a DVD/diskette combination drive and a new processor speed, 1.13Ghz. This document lists the new option and spares part numbers and reviews the corresponding procedures to service.

### **Features**

This is a review of the features pertinent to this update.

- New, faster processor speed: 1.13Ghz
- New DVD-ROM/diskette drive assembly

#### **ProLiant DL320 Server– Internal View**

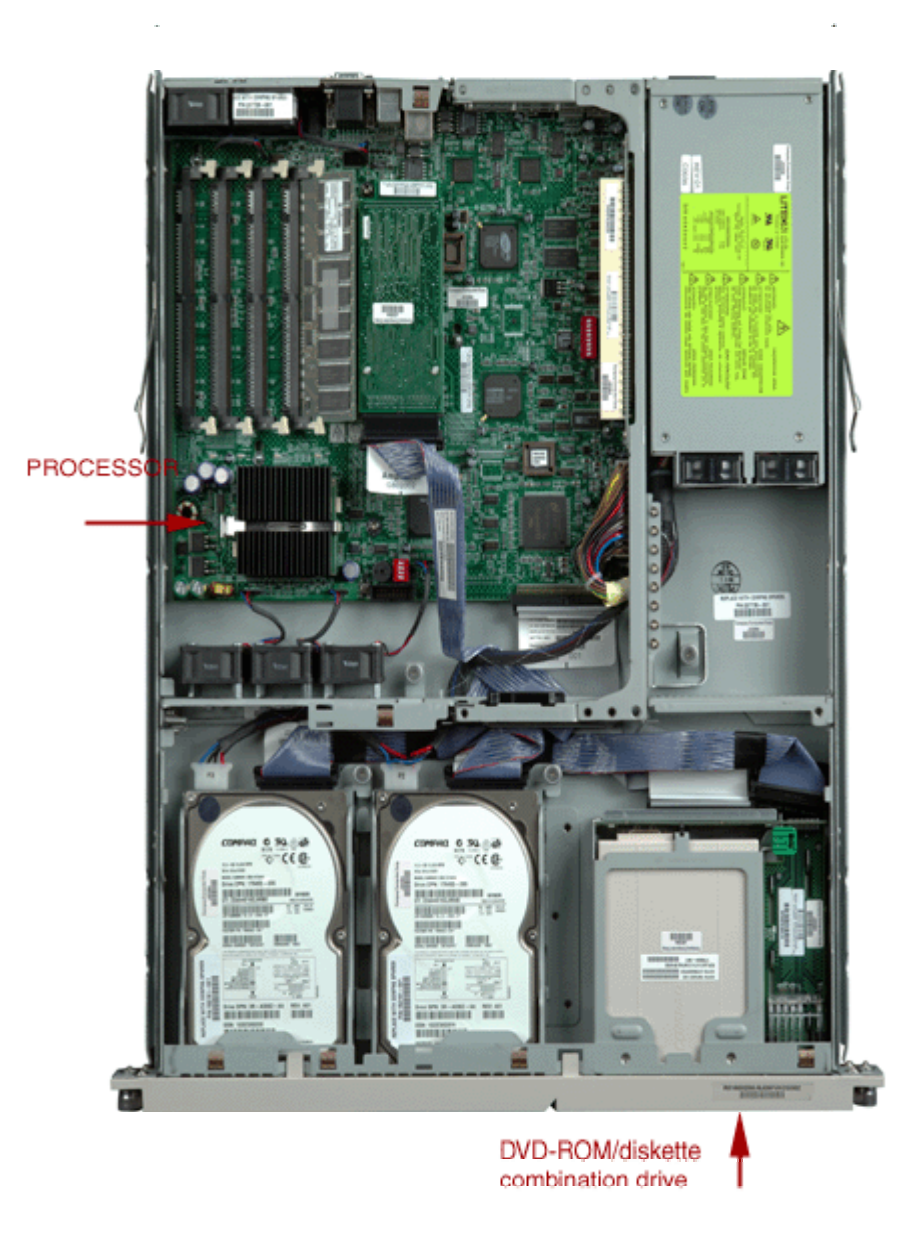

## <span id="page-3-0"></span>**System and Mechanical Spare Parts List**

As a review, Figure 1 and 2 illustrate an exploded views of the mechanical and system spare component parts. Table 1 lists the option and spare part numbers. Part numbers for new processor and DVD/diskette combination assembly are **highlighted** in yellow.

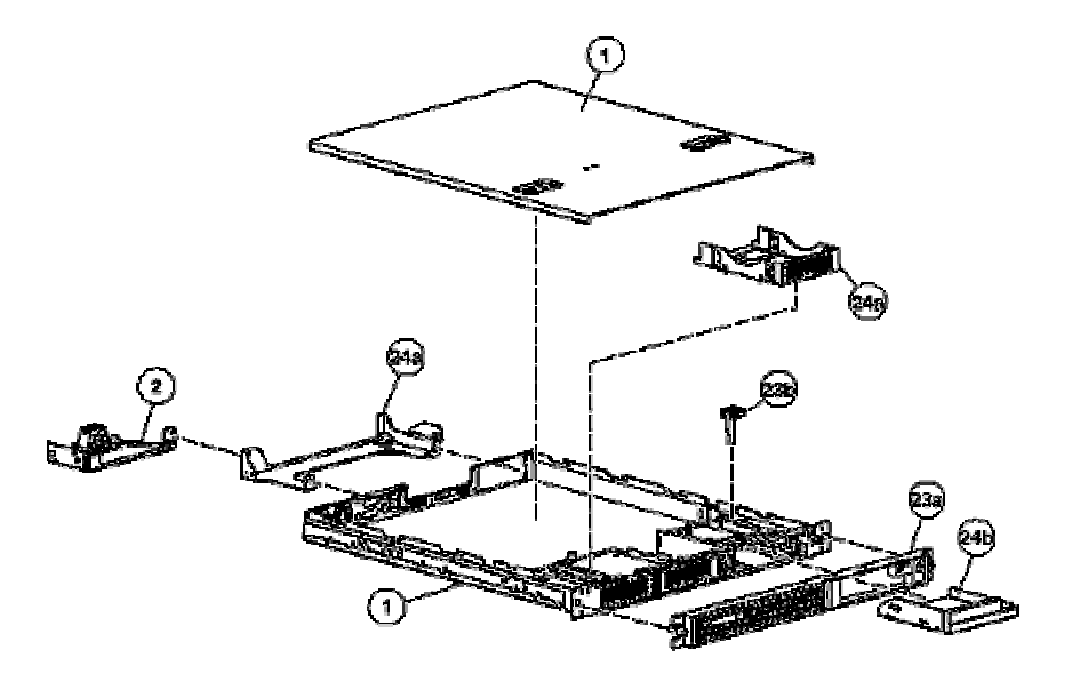

 **Figure 1. Mechanical parts exploded view**

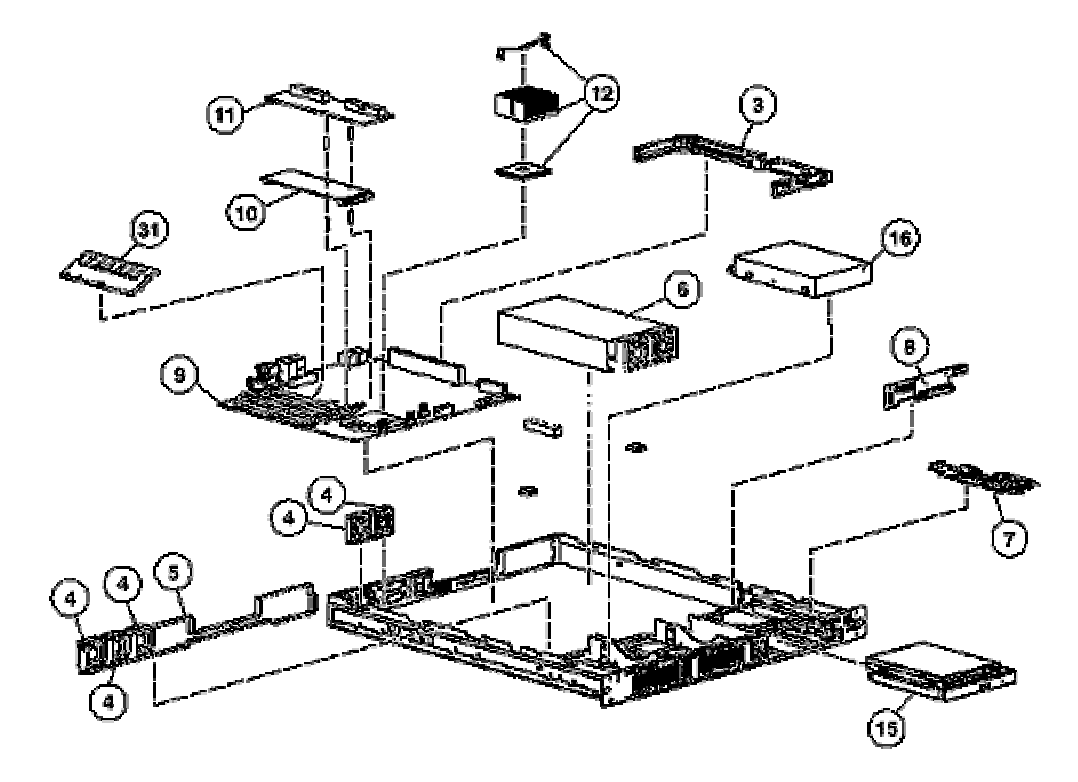

**Figure 2. System components exploded view**

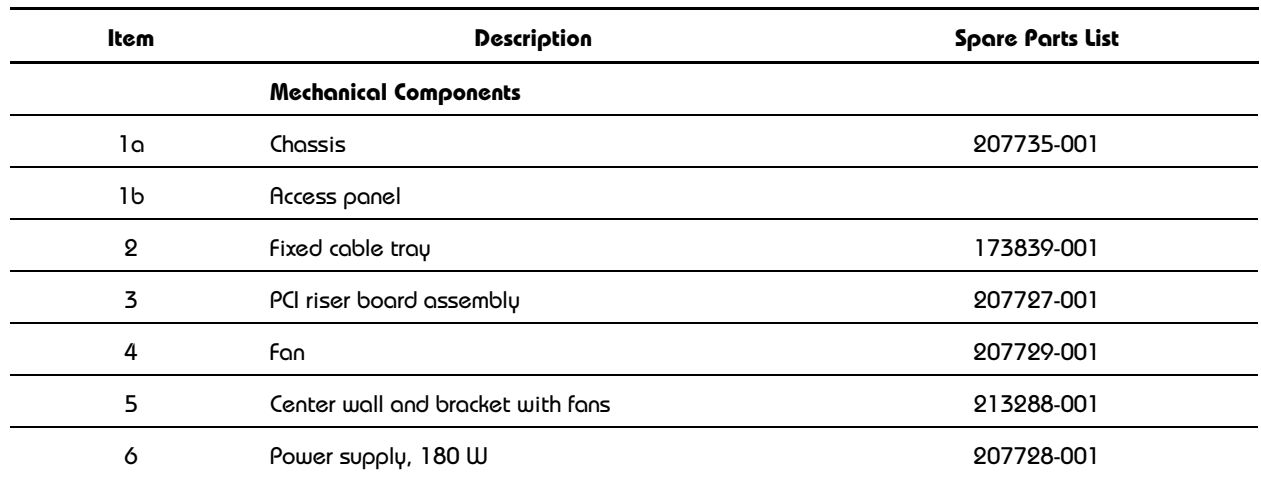

![](_page_4_Picture_67.jpeg)

![](_page_5_Picture_150.jpeg)

![](_page_6_Picture_44.jpeg)

Refer to the *QuickSpecs* for a more complete list of options. (See *References*.)

# <span id="page-7-0"></span>**Servicing Procedures**

### **Processor**

### **Power down the server**

![](_page_7_Picture_91.jpeg)

![](_page_8_Figure_2.jpeg)

#### **Remove and replace the access panel**

#### **Remove and replace the processor**

**CAUTION:** Always use a new thermal pad and a new heatsink when replacing processors. Failure to use new components can cause damage to the processor.

![](_page_10_Picture_109.jpeg)

![](_page_11_Picture_62.jpeg)

### <span id="page-12-0"></span>**DVD-ROM/Diskette Combination Drive**

![](_page_12_Picture_65.jpeg)

### **Power down the server**

#### **Shipping/ejector key**

Compaq ProLiant DL320 servers include a shipping/ejector key that secures the DVD-ROM/diskette drive assembly or the bezel blank during shipping. This key should be removed before server deployment. The key is also used to eject an assembly or the blank.

**CAUTION**: Always install the shipping/ejector key in its storage location inside the chassis before shipping the server. Failure to do so can result in damage to the CD-ROM/diskette drive assembly.

![](_page_13_Picture_63.jpeg)

![](_page_14_Picture_57.jpeg)

### **Remove and replace the DVD-ROM/combination drive**

# <span id="page-15-0"></span>**Service Considerations**

As with the CD-ROM/diskette combination assembly, the DVD-ROM/diskette combination assembly is a one-piece unit.

![](_page_15_Picture_3.jpeg)

![](_page_15_Picture_51.jpeg)

### <span id="page-16-0"></span>**References**

For information on servicing and troubleshooting the Compaq ProLiant DL320 Server refer to the:

#### **Install Guide**

#### **Compaq ProLiant DL320 Setup and Installation Guide**

This guide is designed to be used as step-by-step instructions for installation and as a reference for operation, troubleshooting, and future upgrades.

203836-001 (PDF,BM) 7210 KB *ARCHIVE* Internal Link [http://www3.compaq.com/support/reference\\_library/selectproduct.asp E](http://www3.compaq.com/support/reference_library/selectproduct.asp)xternal Link

#### **Service Guide**

#### **Compaq ProLiant DL320 Maintenance and Service Guide**

This Maintenance and Service Guide is a troubleshooting guide that can be used for reference when servicing Compaq ProLiant DL320 servers.

203834-001 (PDF,BM) 3165 KB *ARCHIVE* Internal Link [http://www3.compaq.com/support/reference\\_library/selectproduct.asp E](http://www3.compaq.com/support/reference_library/selectproduct.asp)xternal Link

### **QuickSpec**

**Compaq ProLiant DL320 QuickSpec** [http://www.compaq.com/products/quickspecs/10692\\_na/10692\\_na.html](http://www.compaq.com/products/quickspecs/10692_na/10692_na.html)

#### **Training (Internal Links)**

**Compaq ProLiant Server Family WEB Based Training** Link to Web Based Course http://enterprisetraining.qweb.cpqcorp.net/training/proliantfulllinewbt/welcome.htm **Compaq ProLiant DL320 WEB Service Overview** Link to Web Based Course /wbt/CSZZ78-EWB/DL320\_Service\_Overview\_IG\_Web.htm **Compaq ProLiant DL320 WEB Service Overview** Link to Web Based Training Course

http://learning1.americas.cpqcorp.net/mcsl\_abs/cszz78-ewb.asp